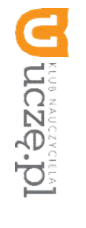

**AU**

**TORZ Y:**

W. Jochemczyk, I. Krajewska-Kranas,

W. Kranas,

A. Samulska, M.

Wyczółkowski

# **Przedmiotowy system oceniania**

## **KLASA 4**

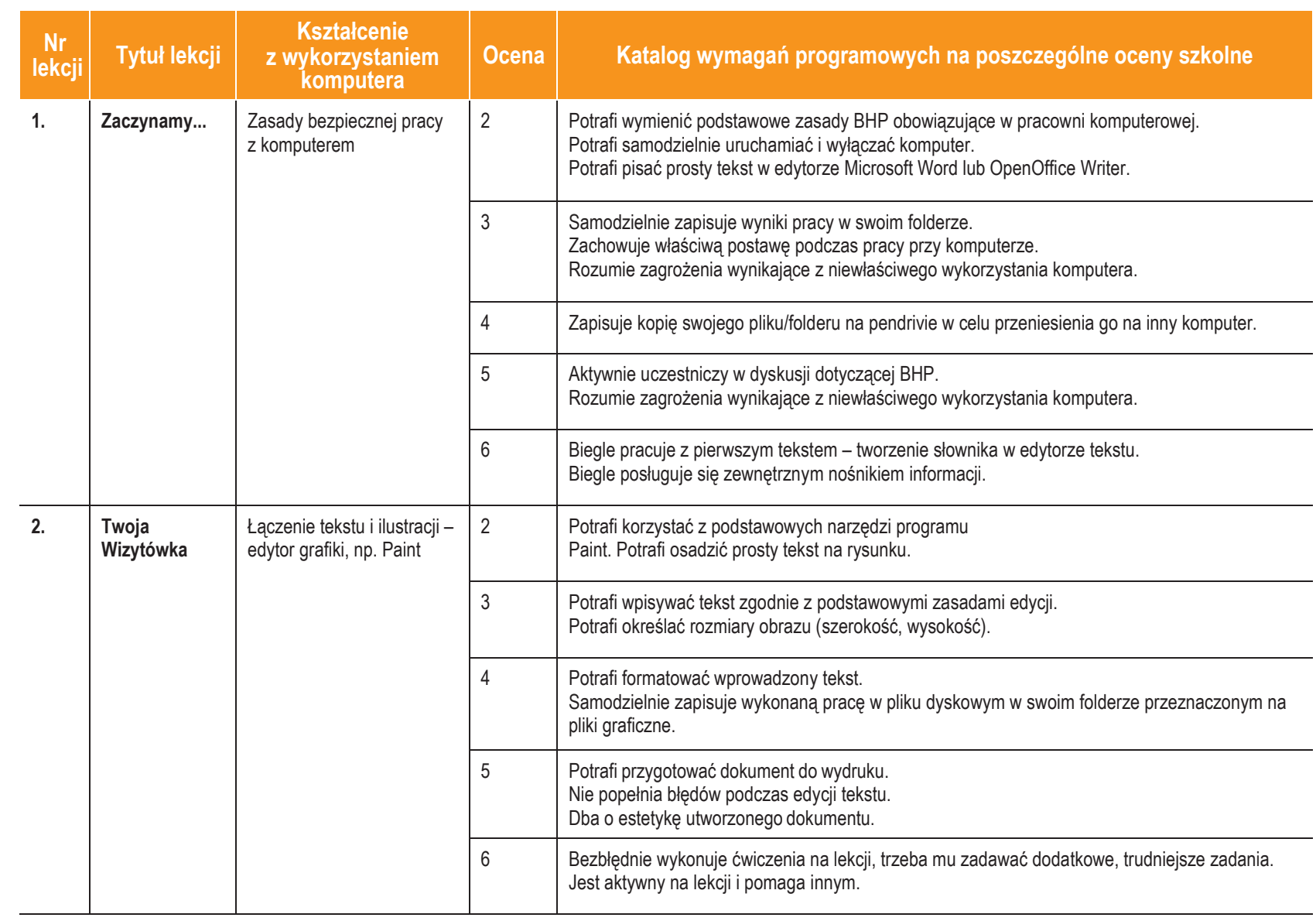

图<br>图

©

**1**

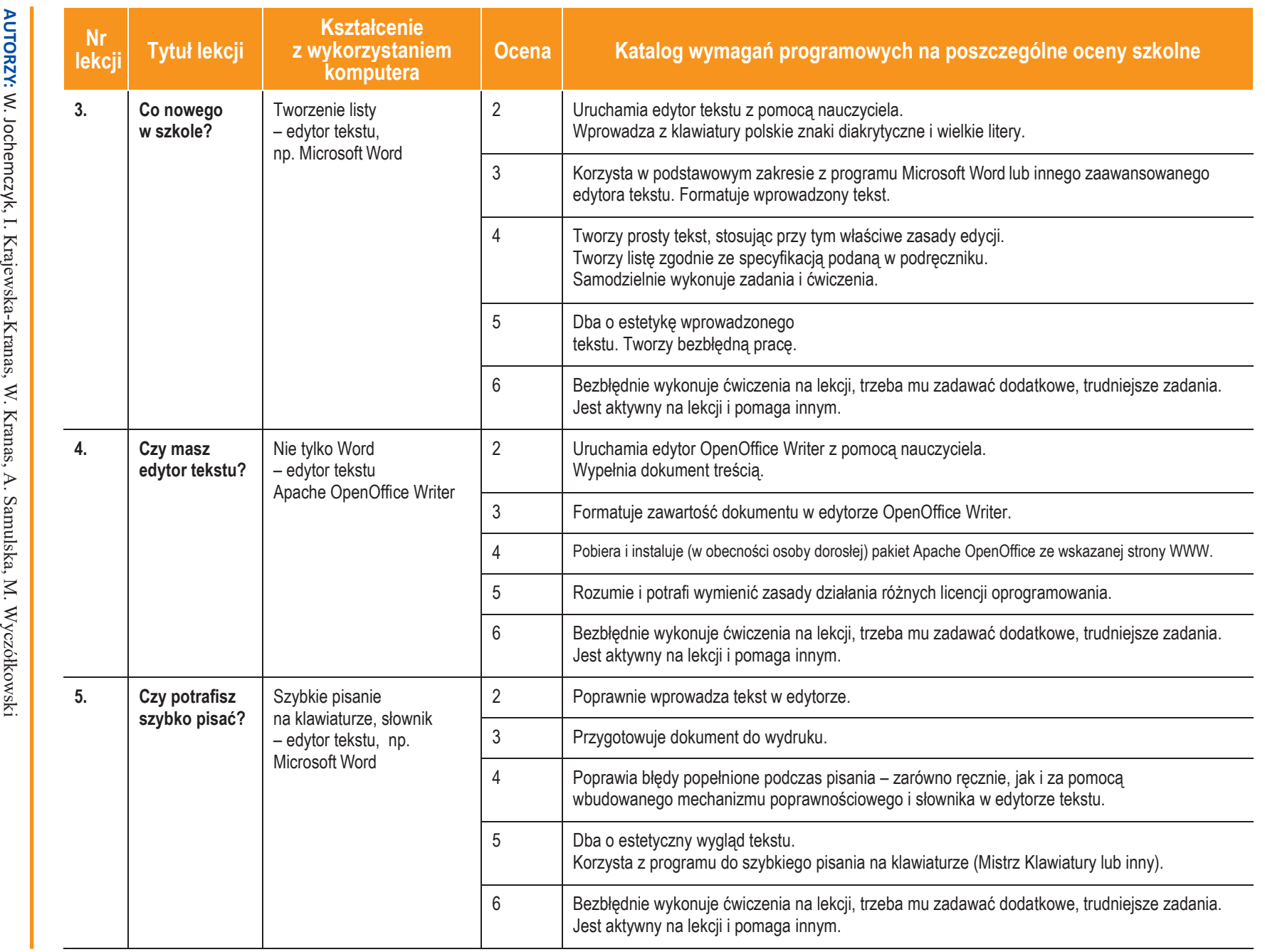

AUTORZY: W. Jochemczyk, I. Krajewska-Kranas, W. Kranas, A. Samulska, M. Wyczółkowski

**2**

Szkoła podstawowa *Szkoła podstawowa*

**Informatyka**

**ASSET** 

 $\overline{\phantom{0}}$ 

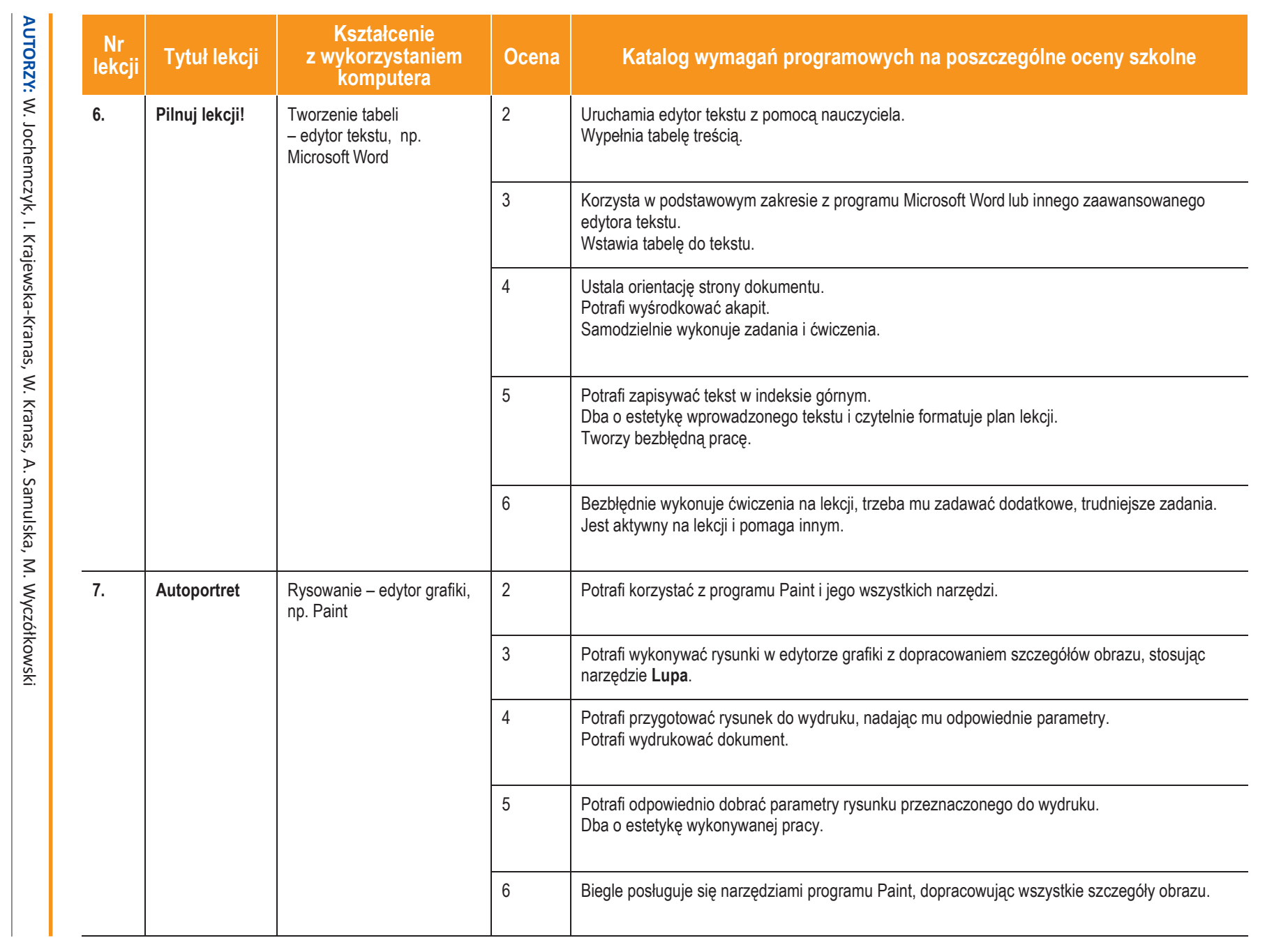

**Informatyka**

**ASSE** 

 $\overline{\phantom{0}}$ 

Klasa 4

*Szkoła podstawowa*

Szkoła podstawowa

ı

**U** deze pl

**3**

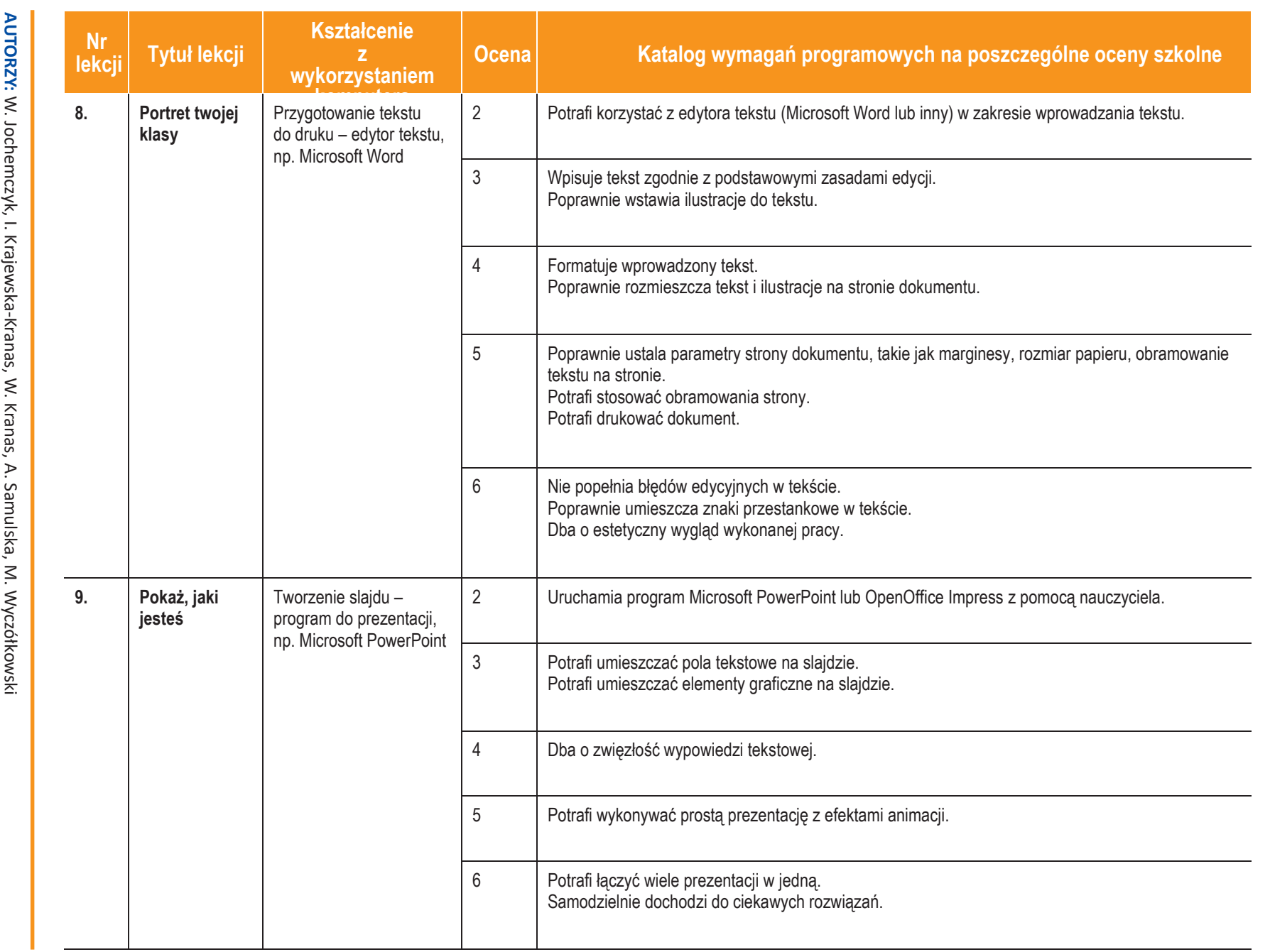

**4**

**U** deze de

**Informatyka**  $\overline{\phantom{0}}$ Klasa 4

**ASSE** 

*Szkoła podstawowa*

Szkoła podstawowa

ı

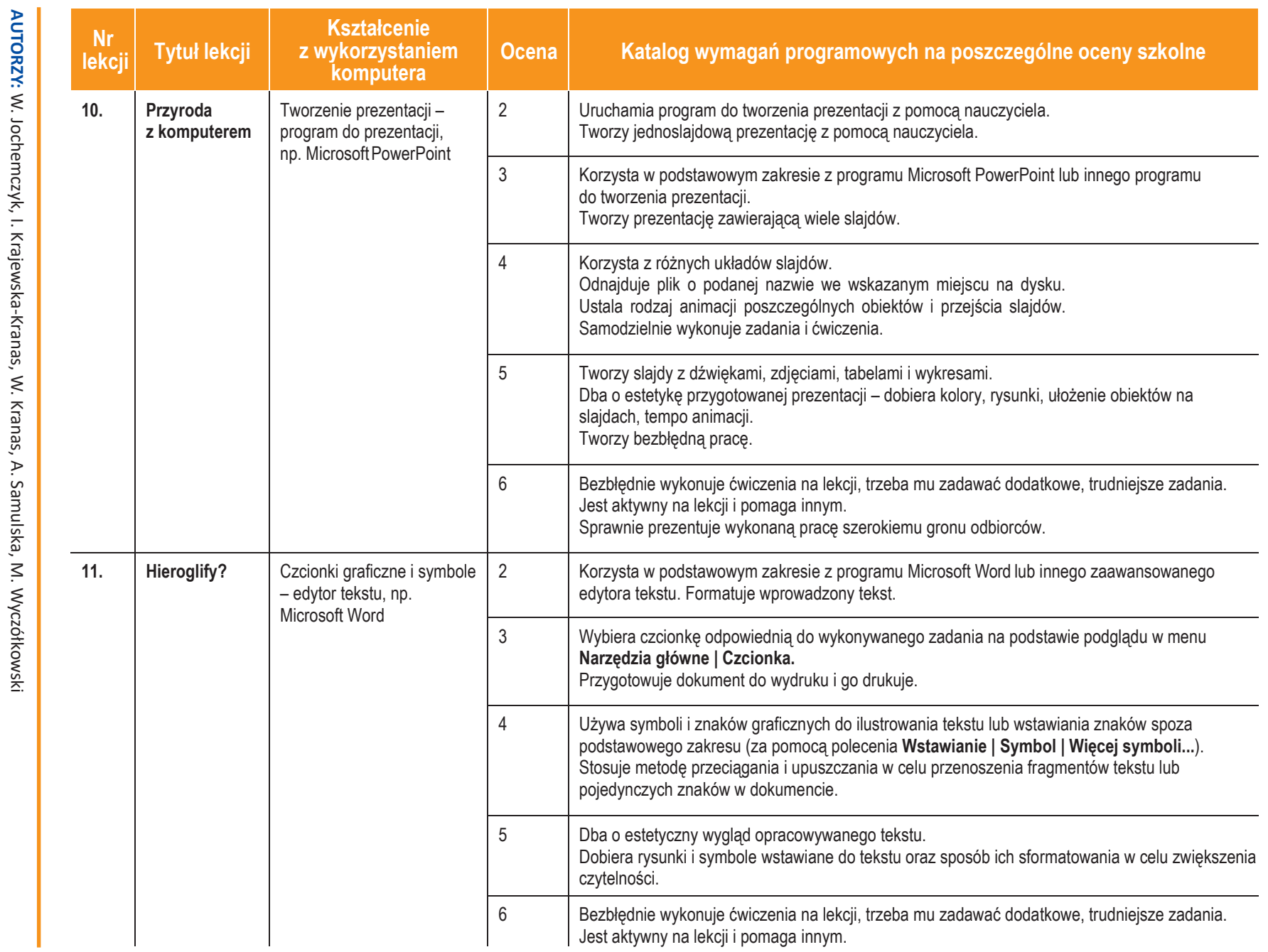

**ASSE Informatyka**

 $\overline{\phantom{0}}$ 

Klasa 4

Szkoła podstawowa *Szkoła podstawowa*

ı

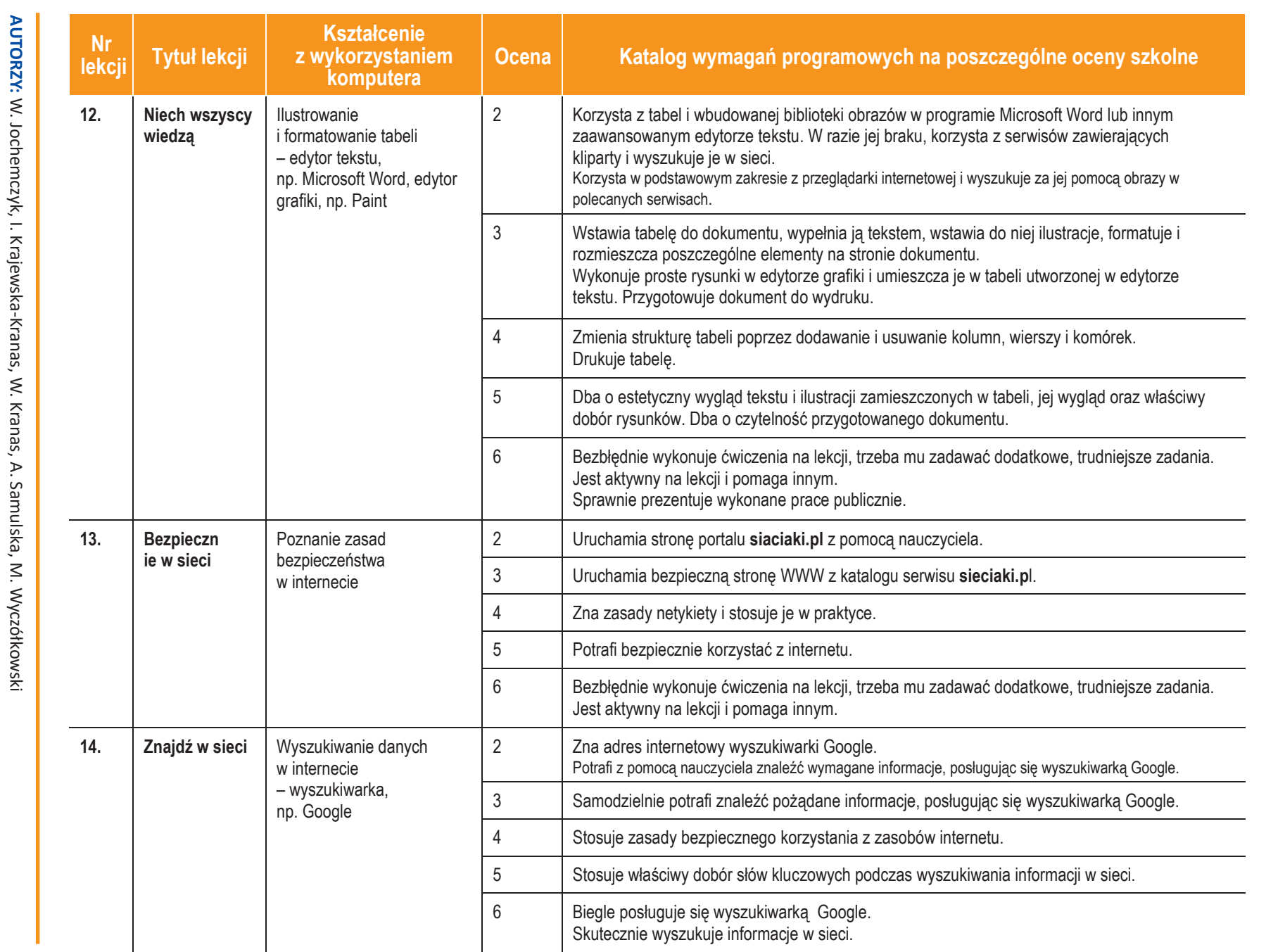

**ASSE** 

**U** deze pl

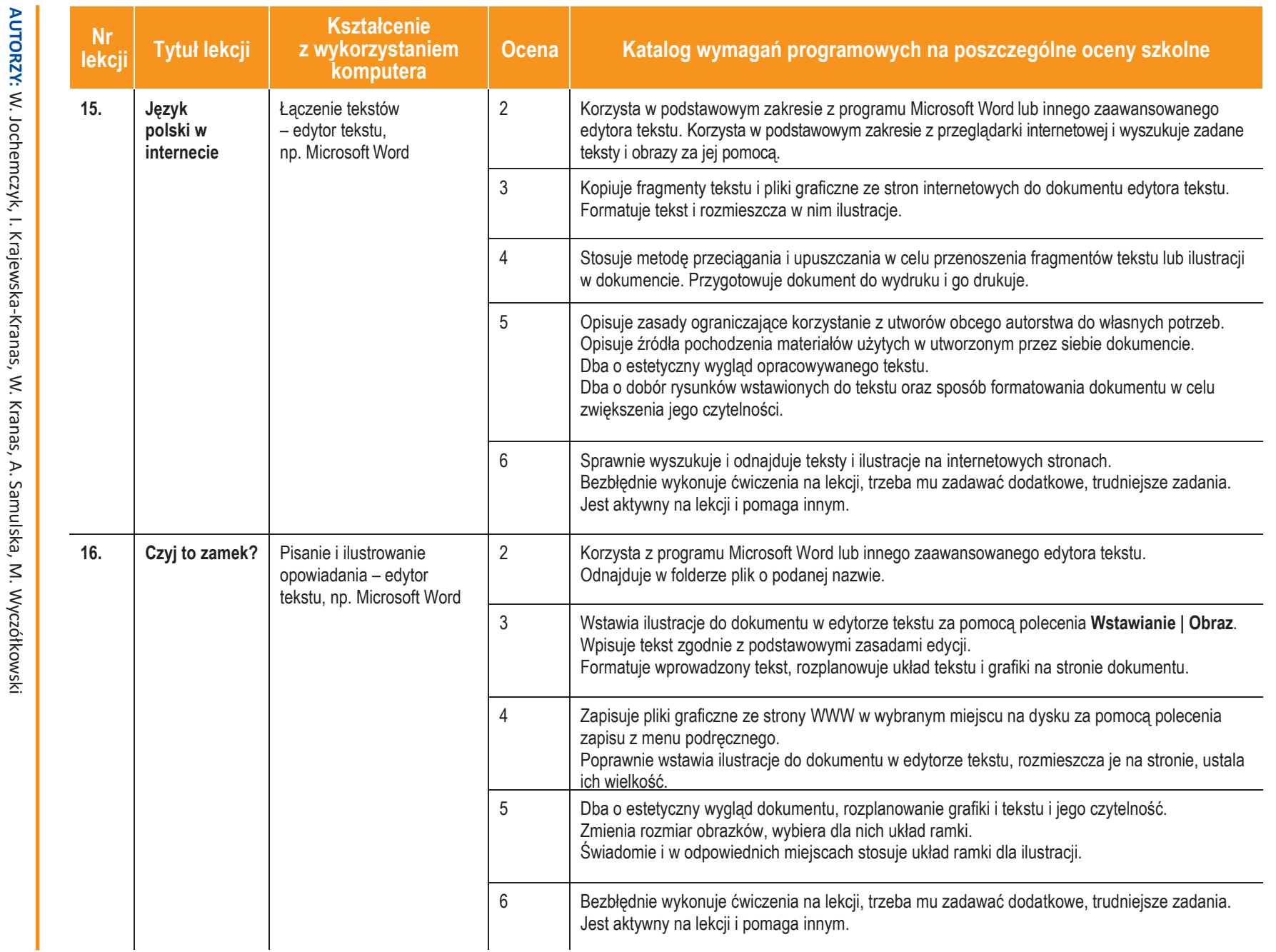

**AUTORZY:**

W. Jochemczyk, I. Krajewska-Kranas, W. Kranas, A. Samulska, M. Wyczółkowski

 $\blacktriangleleft$ 

**Informatyka**

 $\overline{\phantom{0}}$ 

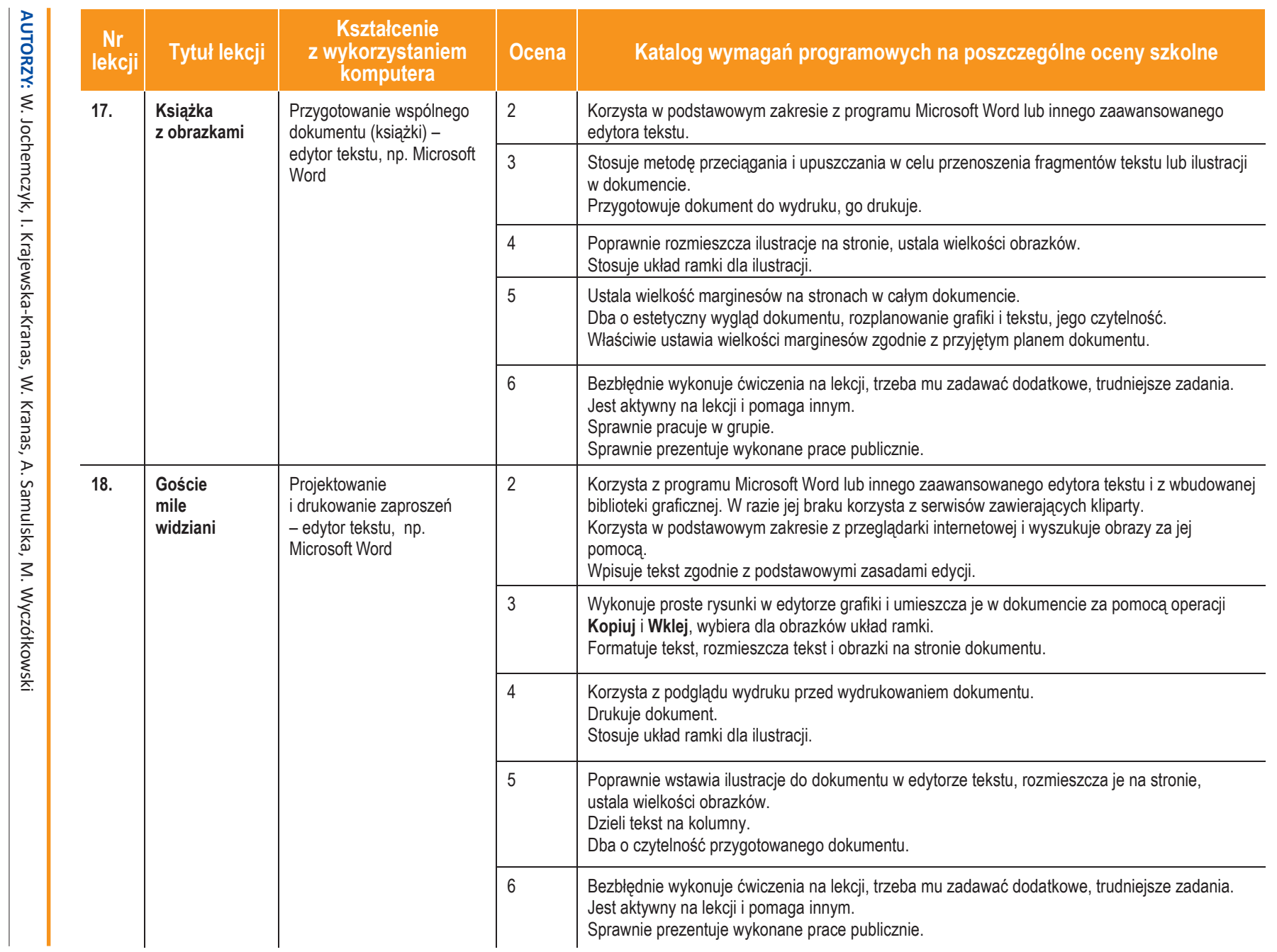

**U** deze pl

**8**

Szkoła podstawowa *Szkoła podstawowa*

ı

**Informatyka**

**ASSE** 

 $\overline{\phantom{0}}$ 

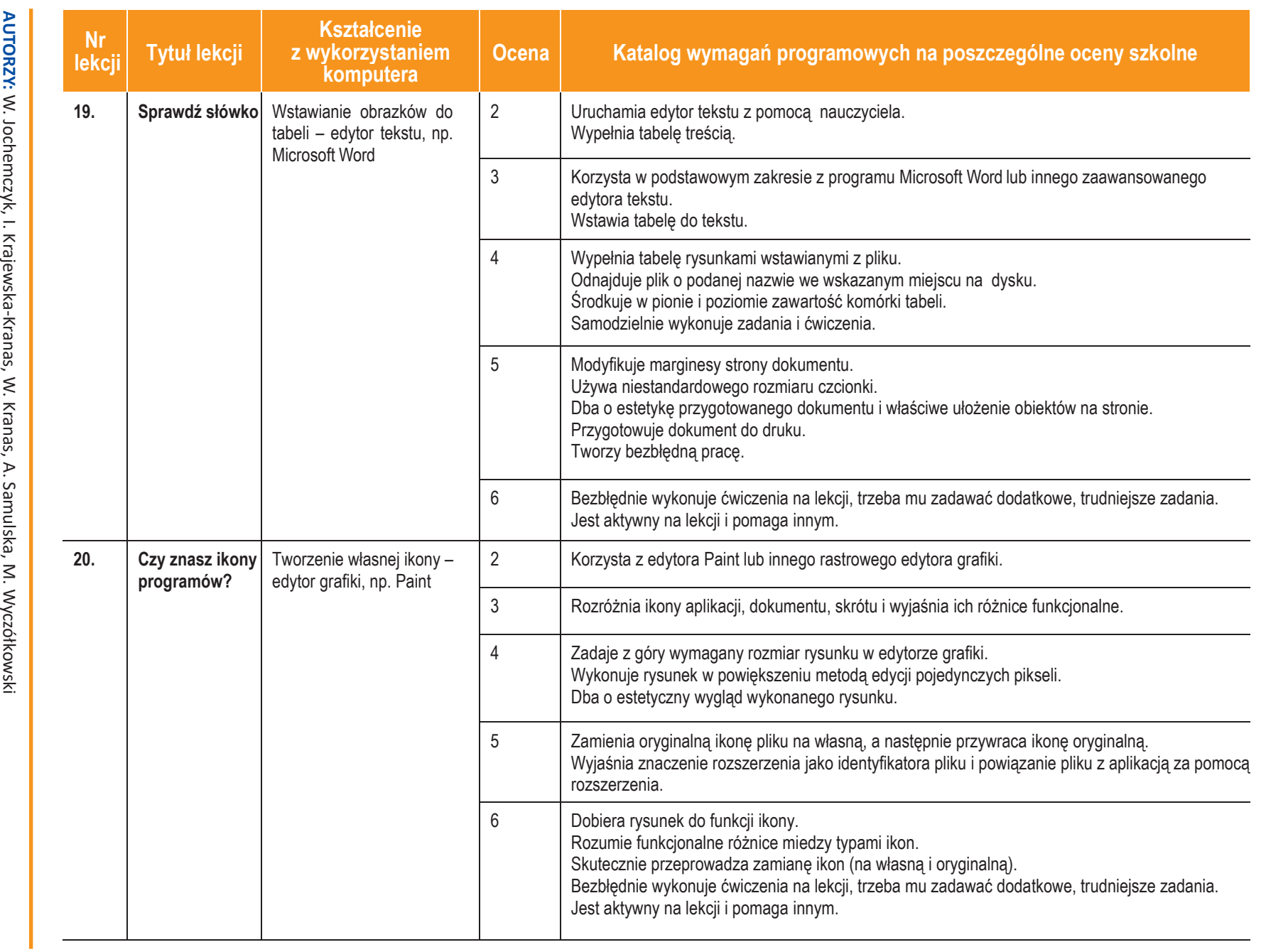

Ducze-pl

**9**

**Inform**

**ASSE** 

**atyka** |

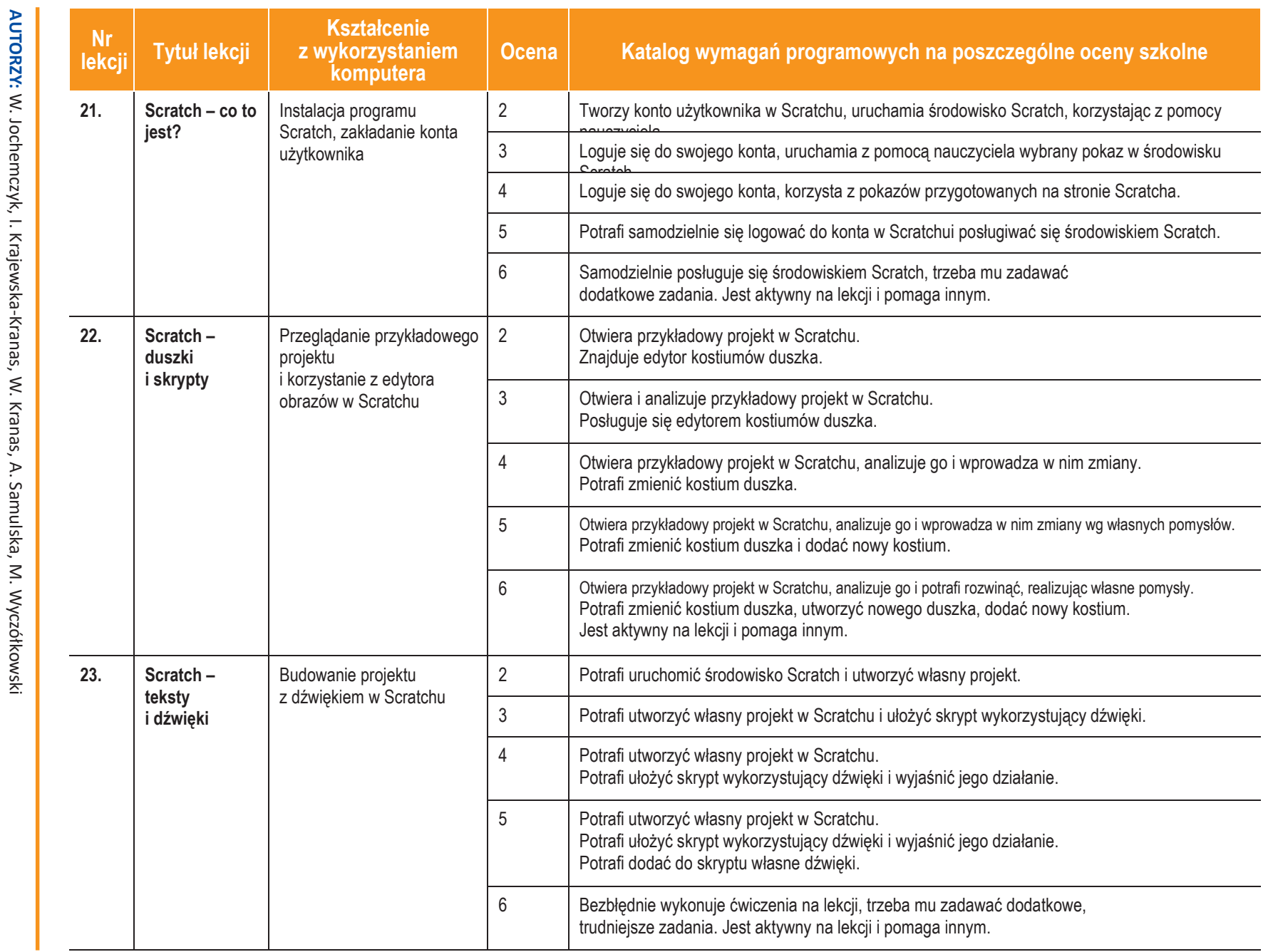

**10**

**ASSET** 

**Informatyka**

 $\overline{\phantom{0}}$ 

Klasa 4

Szkoła podstawowa *Szkoła podstawowa*

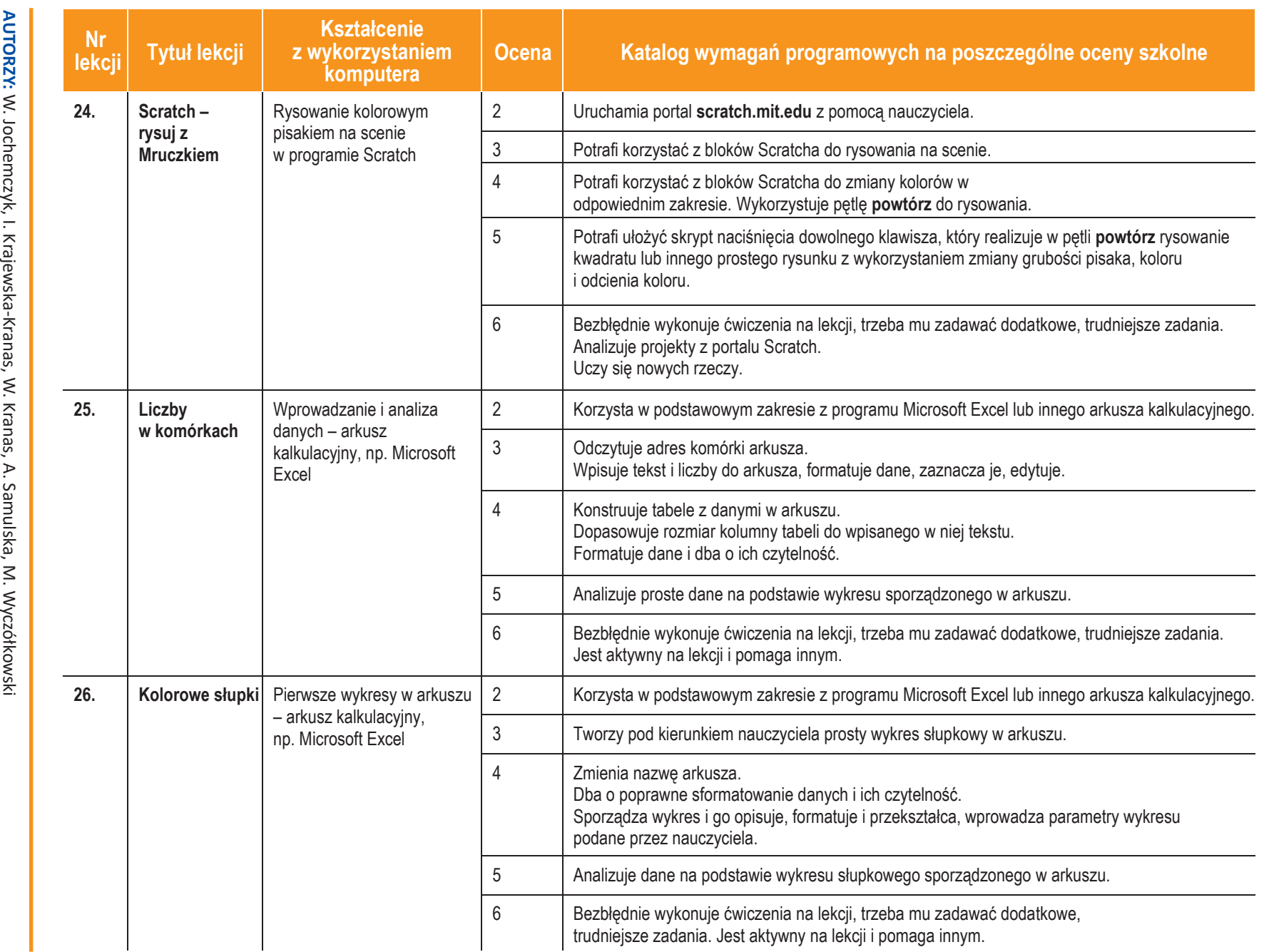

C Copyright by Wydawnictwa Szkolne i Pedagogiczne, Warszawa 2017

wa Szkolne i Pedagogiczne,

Warszawa 2017

Copyright by Wydawnict

**Inform**

**ASSET** 

**atyka** |

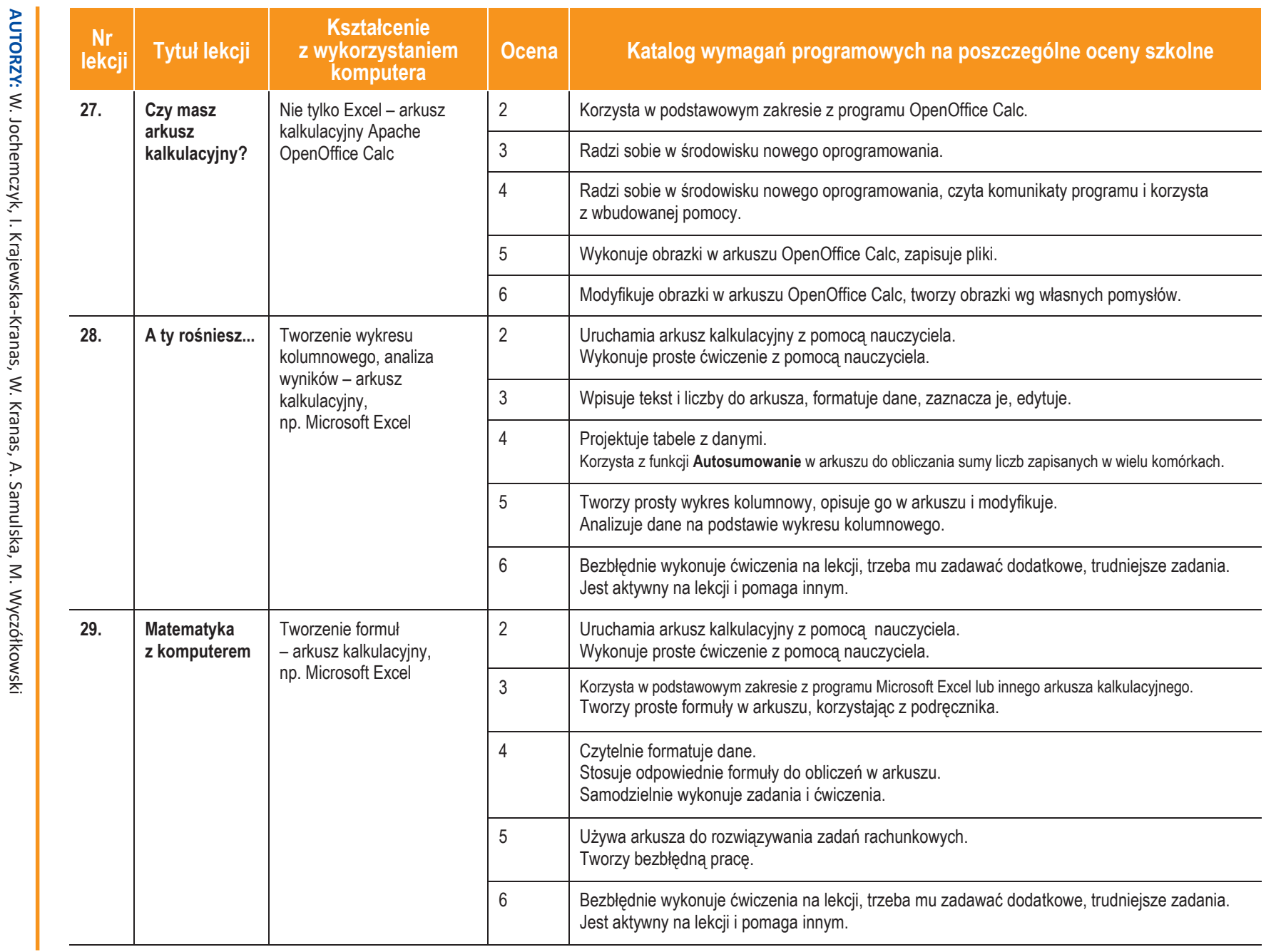

Ducze-pl

**12**

Szkoła podstawowa *Szkoła podstawowa*

**Informatyka**

**ASSET** 

 $\overline{\phantom{0}}$ 

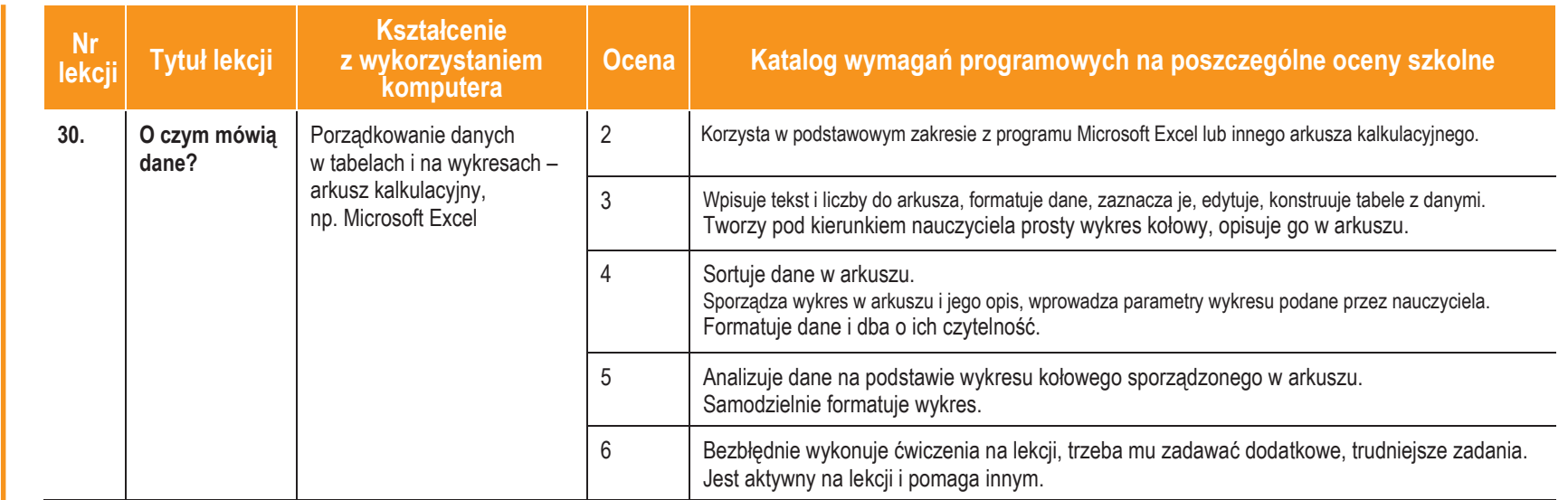

AUTORZY: W. Jochemczyk, I. Krajewska-Kranas, W. Kranas, A. Samulska, M. Wyczółkowski **AUTORZY:** W. Jochemczyk, I. Krajewska-Kranas, W. Kranas, A. Samulska, M. Wyczółkowski

**Informatyka**

 $\overline{\phantom{0}}$ 

Klasa 4

**University** 

## **Ocenianie**

Zajęcia z informatyki są w ogromnej większości ćwiczeniami praktycznymi. Ćwiczenia te powinny się kończyć pewnym rezultatem. I ten **rezultat pracy na lekcji powinien być oceniany**. Oceniana jest zgodność rezultatu z postawionym zadaniem, przykładowo: czy procedura utworzona przez ucznia daje właściwy wynik. Mniejsze znaczenie ma sposób rozwiązania.

## **Jak będą sprawdzane wiadomości i umiejętności uczniów?**

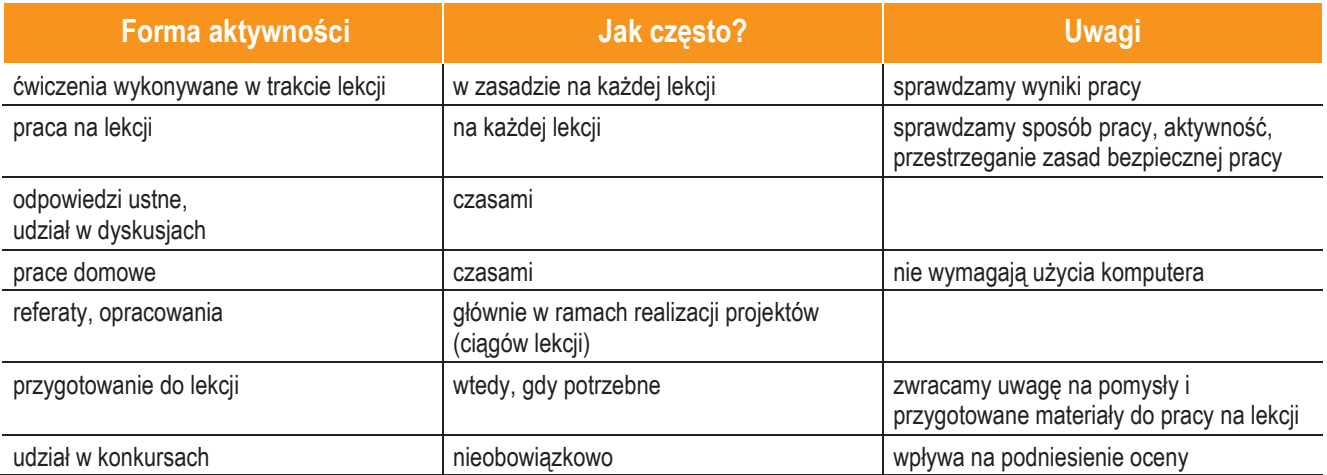

### **Opis wymagań, które trzeba spełnić, aby uzyskać ocenę:**

#### **Celującą**

Uczeń samodzielnie wykonuje na komputerze wszystkie zadania z lekcji i zadania dodatkowe. Jego wiadomości i umiejętności wykraczają poza te, które są zawarte w programie informatyki. Jest aktywny na lekcjach i pomaga innym. Bezbłędnie wykonuje ćwiczenia na lekcji, trzeba mu zadawać dodatkowe, trudniejsze zadania. Bierze udział w konkursach informatycznych, przechodząc w nich poza etap wstępny. Wykonuje dodatkowe prace informatyczne, takie jak przygotowanie pomocniczych materiałów na komputerze, pomoc innym nauczycielom w wykorzystaniu komputera na ich lekcjach.

#### **Bardzo dobrą**

Uczeń samodzielnie wykonuje na komputerze wszystkie zadania z lekcji. Opanował wiadomości i umiejętności zawarte w programie informatyki. Na lekcjach jest aktywny, pracuje systematycznie i potrafi pomagać innym w pracy. Zawsze kończy wykonywane na lekcji ćwiczenia i wykonuje je bezbłędnie.

#### **Dobrą**

Uczeń samodzielnie wykonuje na komputerze nie tylko proste zadania. Opanował większość wiadomości i umiejętności zawartych w programie informatyki. Na lekcjach pracuje systematycznie i wykazuje postępy. Prawie zawsze kończy wykonywane na lekcji ćwiczenia i wykonuje je niemal bezbłędnie.

W przypadku **niższych stopni** istotne jest to, czy uczeń osiągnął podstawowe umiejętności wymienione w podstawie programowej, czyli:

- Rozumienie, analizowanie i rozwiązywanie problemów na bazie logicznego i abstrakcyjnego myślenia, myślenia algorytmicznego i sposobów reprezentowania informacji.
- Programowanie i rozwiązywanie problemów z wykorzystaniem komputera oraz innych urządzeń cyfrowych: układanie i programowanie algorytmów, organizowanie, wyszukiwanie i udostępnianie informacji, posługiwanie się aplikacjami komputerowymi.

**AUTORZY:** W. Jochemczyk, I. Krajewska-Kranas, W. Kranas, A. Samulska, M. Wyczółkowski

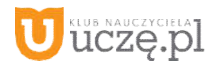

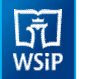

- Posługiwanie się komputerem, urządzeniami cyfrowymi i sieciami komputerowymi, w tym znajomość zasad działania urządzeń cyfrowych i sieci komputerowych oraz wykonywania obliczeń iprogramów.
- Rozwijanie kompetencjispołecznych,takich jak komunikacja iwspółpracawgrupie,wtymwśrodowiskachwirtualnych, udział w projektach zespołowych oraz zarządzanie projektami.
- Przestrzeganie prawa i zasad bezpieczeństwa. Respektowanie prywatności informacji i ochrony danych, praw własności intelektualnej, etykiety w komunikacji i norm współżycia społecznego, ocena zagrożeń związanych z technologią i ich uwzględnienie dla bezpieczeństwa swojego i innych.

#### **Dostateczną**

Uczeń potrafi wykonać na komputerze proste zadania, czasem z niewielką pomocą. Opanował wiadomości i umiejętności na poziomie nie przekraczającym wymagań zawartych w podstawie programowej informatyki. Na lekcjach stara siępracować systematycznie, wykazuje postępy. W większości wypadków kończy wykonywane na lekcji ćwiczenia.

#### **Dopuszczającą**

Uczeń czasami potrafi wykonać na komputerze proste zadania, opanował część umiejętności zawartych w podstawie programowej informatyki. Na lekcjach pracuje niesystematycznie, jego postępy są zmienne, nie kończy niektórych wykonywanych ćwiczeń. Braki w wiadomościach i umiejętnościach nie przekreślają możliwości uzyskania przez ucznia podstawowej wiedzy i umiejętności informatycznych w toku dalszej nauki.

#### **Niedostateczną**

Uczeń nie potrafi wykonać na komputerze prostych zadań. Nie opanował podstawowych umiejętności zawartych w podstawie programowej informatyki. Nie wykazuje postępów w trakcie pracy na lekcji, nie pracuje na lekcji lub nie kończy wykonywanych ćwiczeń. Nie ma wiadomości i umiejętności niezbędnych dla kontynuowania nauki na wyższym poziomie.

#### Jak uczeń może poprawić ocenę?

Wykonując powtórnie najgorzej ocenione zadania (lub zadania podobnego typu) w trakcie dodatkowych zajęć pozalekcyjnych (np. w godzinach, kiedy pracownia komputerowa jest otwarta) lub w domu, jeśli jest taka możliwość i można wierzyć, że będzie pracować samodzielnie.

#### Ile razy w semestrze uczeń może być nieprzygotowany do lekcji?

Dwa razy w semestrze. Nieprzygotowanie powinien zgłosić przed lekcją, co nie zwalnia go z udziału w lekcji (jeśli to konieczne, na lekcji powinni mu pomagać koledzy i nauczyciel).

#### Co powinien zrobić uczeń, gdy był dłużej nieobecny?

W miarę możliwości powinien nadrobić istotne ćwiczenia i zadania wykonywane na opuszczonych lekcjach.

**AUTORZY:** W. Jochemczyk, I. Krajewska-Kranas, W. Kranas, A. Samulska, M. Wyczółkowski

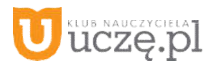